# **Qpid C Programming Guide**

Eventually, you will completely discover a extra experience and feat by spending more cash. still when? complete you resign yourself to that you require to acquire those all needs taking into account having significantly cash? Why don't you attempt to acquire something basic in the beginning? That's something that will quide you to understand even more roughly speaking the globe, experience, some places, subsequent to history, amusement, and a lot more?

It is your certainly own get older to perform reviewing habit. along with guides you could enjoy now is **qpid c programming guide** below.

*C Programming Tutorial for Beginners* **C Programming Tutorial | Learn C programming | C language** The C Programming Language Book Review | Hackers Bookclub **\"Code\" Books (Prof Brian Kernighan) - Computerphile**

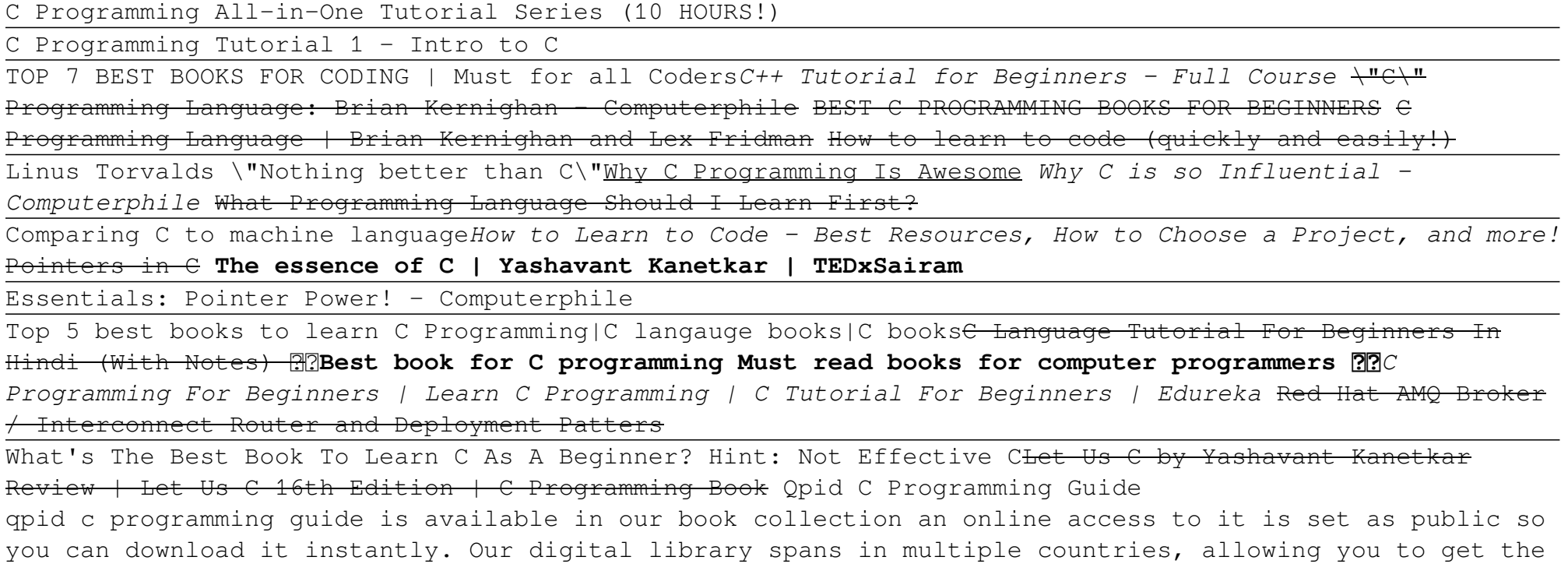

most less latency time to download any of our books like this one. Merely said, the qpid c programming

# **Get Free Qpid C Programming Guide**

guide is universally compatible ...

#### Qpid C Programming Guide - voteforselfdetermination.co.za

Apache Qpid Messaging API B AMQP Programming Guide 1 5 Apache Qpid Messaging API . The .NET Binding for the C++ Qpid Messaging Client is a library that gives any .NET program access to Qpid C++ Messaging objects and methods. These bindings provide mappings between classes in the .NET Binding and the underlying C++ Messaging API.

### qpid c programming guide - home.schoolnutritionandfitness.com

Download Free Qpid C Programming Guide Qpid C Programming Guide Thank you utterly much for downloading qpid c programming guide.Most likely you have knowledge that, people have look numerous period for their favorite books in the same way as this qpid c programming guide, but stop going on in harmful downloads.

### Qpid C Programming Guide - svc.edu

Qpid C Programming Guide - v1docs.bespokify.com This is a brief guide to to the fundamentals of building messaging applications using Qpid Proton C++. Proton provides an "event-driven" programming model, where you implement a subclass of proton::messaging handler and override functions that react to various AMQP events (connections opening and closing, messages being delivered, and so on)..

## Qpid C Programming Guide - Aplikasi Dapodik

qpid c programming guide are a good way to achieve details about operating certainproducts Many products that you buy can be obtained using instruction manuals These user guides are clearlybuilt to give stepby-step information about how you ought to go ahead in operating certain equipments

### [Books] Qpid C Programming Guide

First, use qpid-config to remove the queue and create an exchange with the same name: \$ qpid-config del queue hello-world \$ qpid-config add exchange topic hello-world Now run drain and spout the same way we did in the previous example: \$ ./spout hello-world \$ ./drain hello-world \$

### Programming in Apache Qpid

This is a brief guide to to the fundamentals of building messaging applications using Qpid Proton C++. Proton provides an "event-driven" programming model, where you implement a subclass of proton::messaging\_handler and override functions that react to various AMQP events (connections opening and closing, messages being delivered, and so on).<br>Page 2/4

# **Get Free Qpid C Programming Guide**

#### Qpid Proton C++ API: Tutorial

3. Using the Qpid JMS client 3.1. A Simple Messaging Program in Java JMS 3.2. Apache Qpid JNDI Properties for AMQP Messaging 3.2.1. JNDI Properties for Apache Qpid 3.2.2. Connection URLs 3.3. Java JMS Message Properties 3.4. JMS MapMessage Types 3.5. JMS Client Logging 4. .NET Binding for Qpid C++ Messaging 4.1. .NET Binding for the C++ ...

#### Programming in Apache Qpid - Red Hat Customer Portal

Read Online Qpid C Programming Guide Qpid C Programming Guide Yeah, reviewing a ebook qpid c programming guide could ensue your close contacts listings. This is just one of the solutions for you to be successful. As understood, carrying out does not recommend that you have extraordinary points.

#### Qpid C Programming Guide

Apache Qpid Messaging API. The .NET Binding for the C++ Qpid Messaging Client is a library that gives any .NET program access to Qpid C++ Messaging objects and methods. These bindings provide mappings between classes in the .NET Binding and the underlying C++ Messaging API. Since the .NET binding provides only a wrapper around the C++ library, the .NET library supports all features of the C++ library including the AMQP 1.0 support.

### Apache Qpid Messaging API | B - AMQP Programming Guide 1.5

C# programming quide.  $05/02/2017$ ; 2 minutes to read +7; In this article. This section provides detailed information on key C# language features and features accessible to C# through .NET. Most of this section assumes that you already know something about C# and general programming concepts.

C# Programming Guide | Microsoft Docs Mirror of Apache Qpid C++. Contribute to apache/qpid-cpp development by creating an account on GitHub.

GitHub - apache/qpid-cpp: Mirror of Apache Qpid C++

Configuring - step by step guide to configuring your PC. Architecture - a look at the insides of the PIC. First program - beginning to write code. Time delays - general purpose time delays. Subroutines examining program flow. Input - the beginnings of accepting external input. Further input - how to deal with real-word signals.

PIC Programming › Getting Started

# **Get Free Qpid C Programming Guide**

C++ . This chapter contains the guide through the development of Eurex Clearing FIXML/FpML/Margin Calculator Interface client programs in C++ language under the Linux and Windows operating systems using the Apache Qpid C++ API, version 0.32. The library is available for download at http://qpid.apache.org. Developing C++ clients using different client libraries is not covered by this chapter.

## C++ | B - AMQP Programming Guide 1.5

Permits use of Org.Apache.Qpid.Messaging types and methods without explicit namespace qualification. Any .NET project must have a project reference to the assembly file Org.Apache.Qpid.Messaging.dll in order to obtain the definitions of the .NET Binding for Qpid Messaging namespace.. Establishes the connection with the messaging broker.

1.3. A Simple Messaging Program in .NET C# - Apache Qpid™

Install Qpid Proton C library (only needed for AMQP 1.0 support) Install Qpid Messaging C++ API; Change the hostname / IP address, port number, paths to the certificates and queue names; Run the examples; SSL (Linux) The C++ libraries are using the NSS tools to handle SSL.

# GitHub - Eurex-Clearing-Messaging-Interfaces/C-Code ...

"Qpid" is the 94th episode of the syndicated American science fiction television series Star Trek: The Next Generation, the 20th episode of the fourth season. Set in the 24th century, the series follows the adventures of the Starfleet crew of the Federation starship Enterprise-D .

Copyright code : 70119781e887f1c8f52b6a8ac20da01c